ФЕДЕРАЛЬНОЕ ГОСУДАРСТВЕННОЕ БЮДЖЕТНОЕ ПРОФЕССИОНАЛЬНОЕ ОБРАЗОВАТЕЛЬНОЕ УЧРЕЖДЕНИЕ<br>УЛЬЯНОСКИЙ ФАРМАЦЕТИЧЕСКИЙ КОЛЛЕДЖ<br>МИНИСТЕРСТВА ЗДРАВООХРАНЕНИЯ РОССИЙСКОЙ ФЕДЕРАЦИИ

## ПЛАН

основных мероприятий по предупреждению чрезвычайных ситуаций в ФГБ ПОУ «УФК» Минздрава России на 2023-2024 уч. год

г. Ульяновск

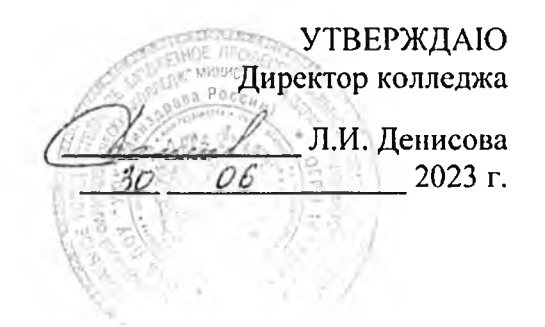

## План

основных мероприятий по предупреждению чрезвычайных ситуаций в ФГБ ПОУ «УФК» Минздрава России на 2023-2024 уч. год

г. Ульяновск

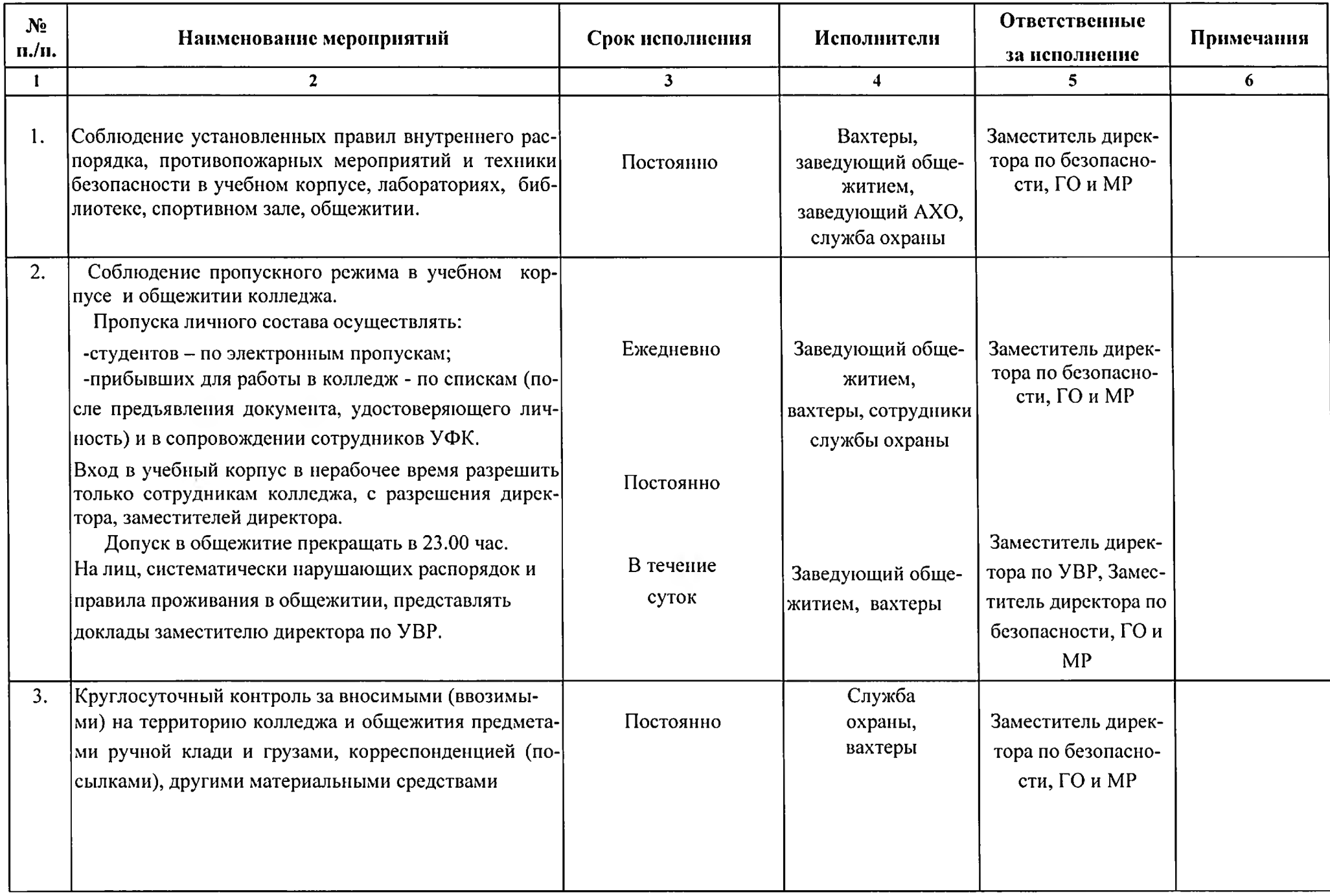

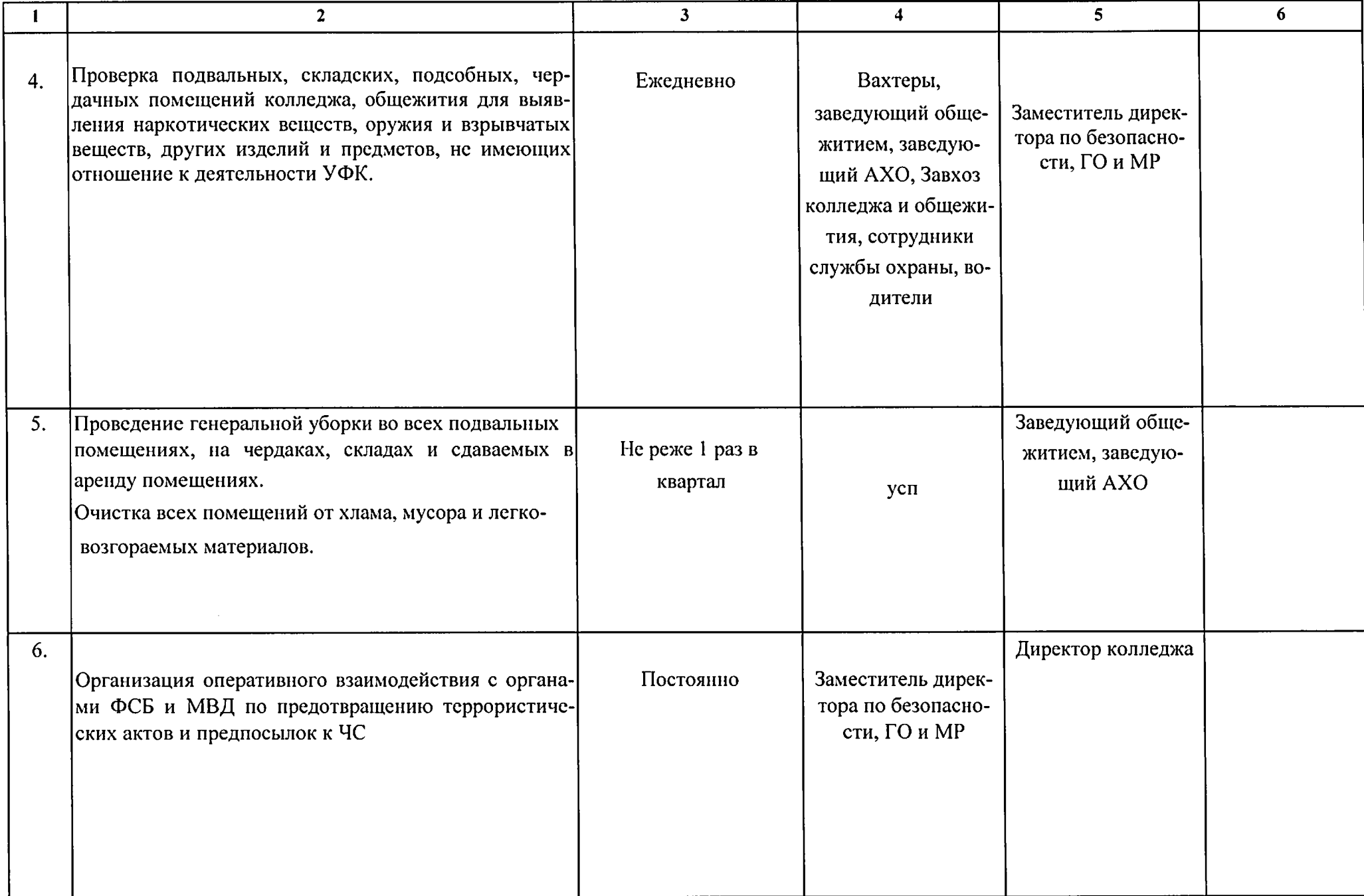

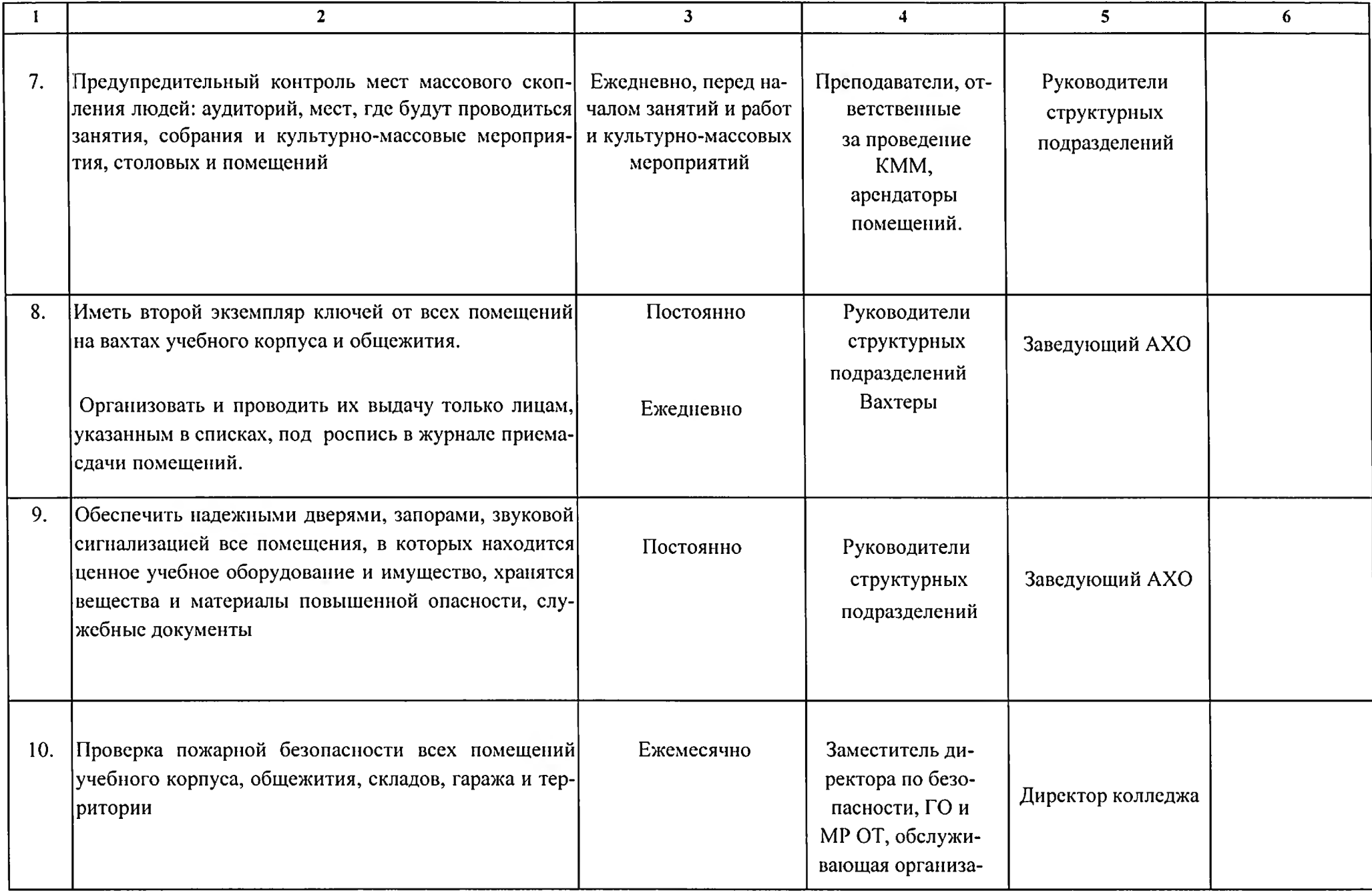

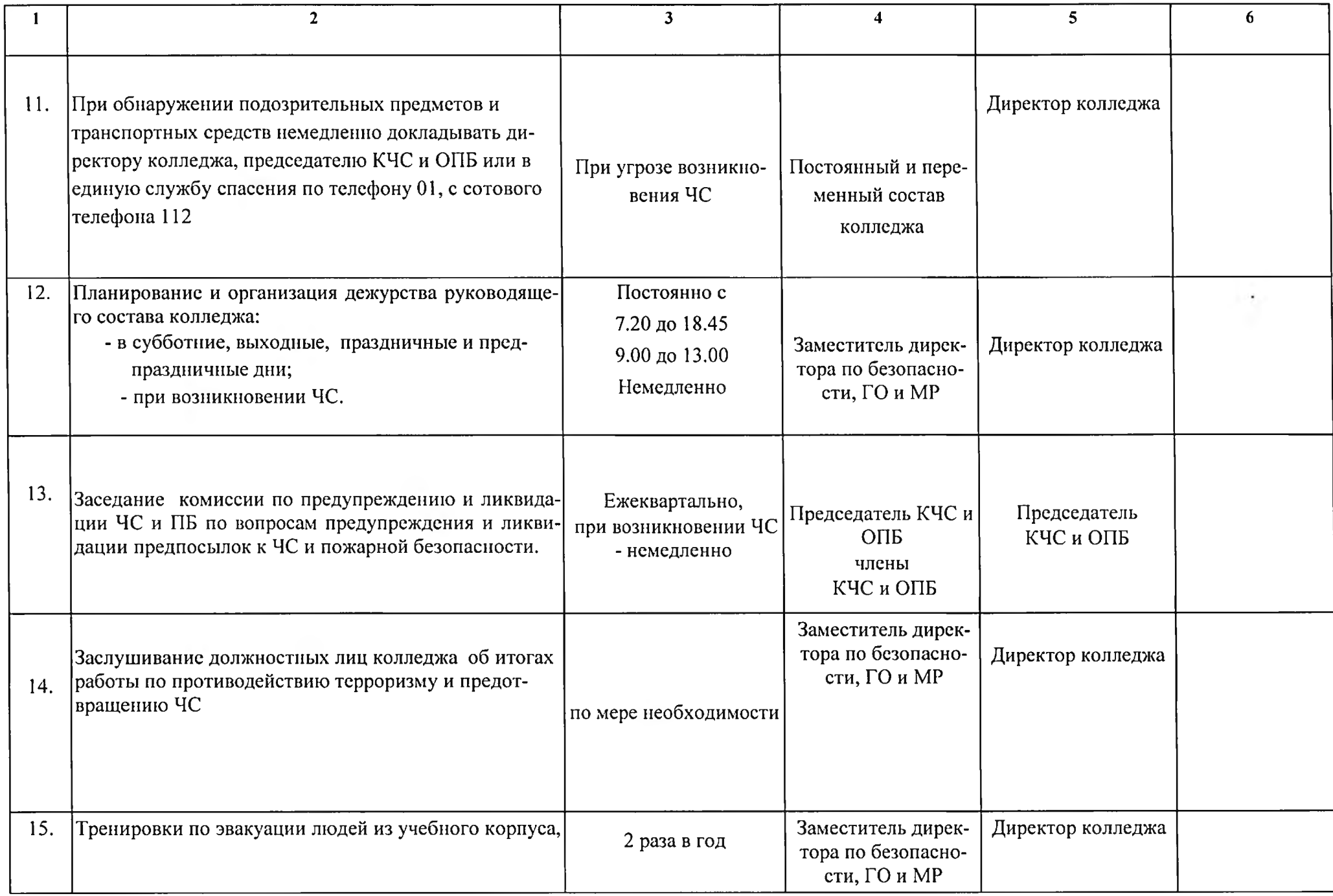

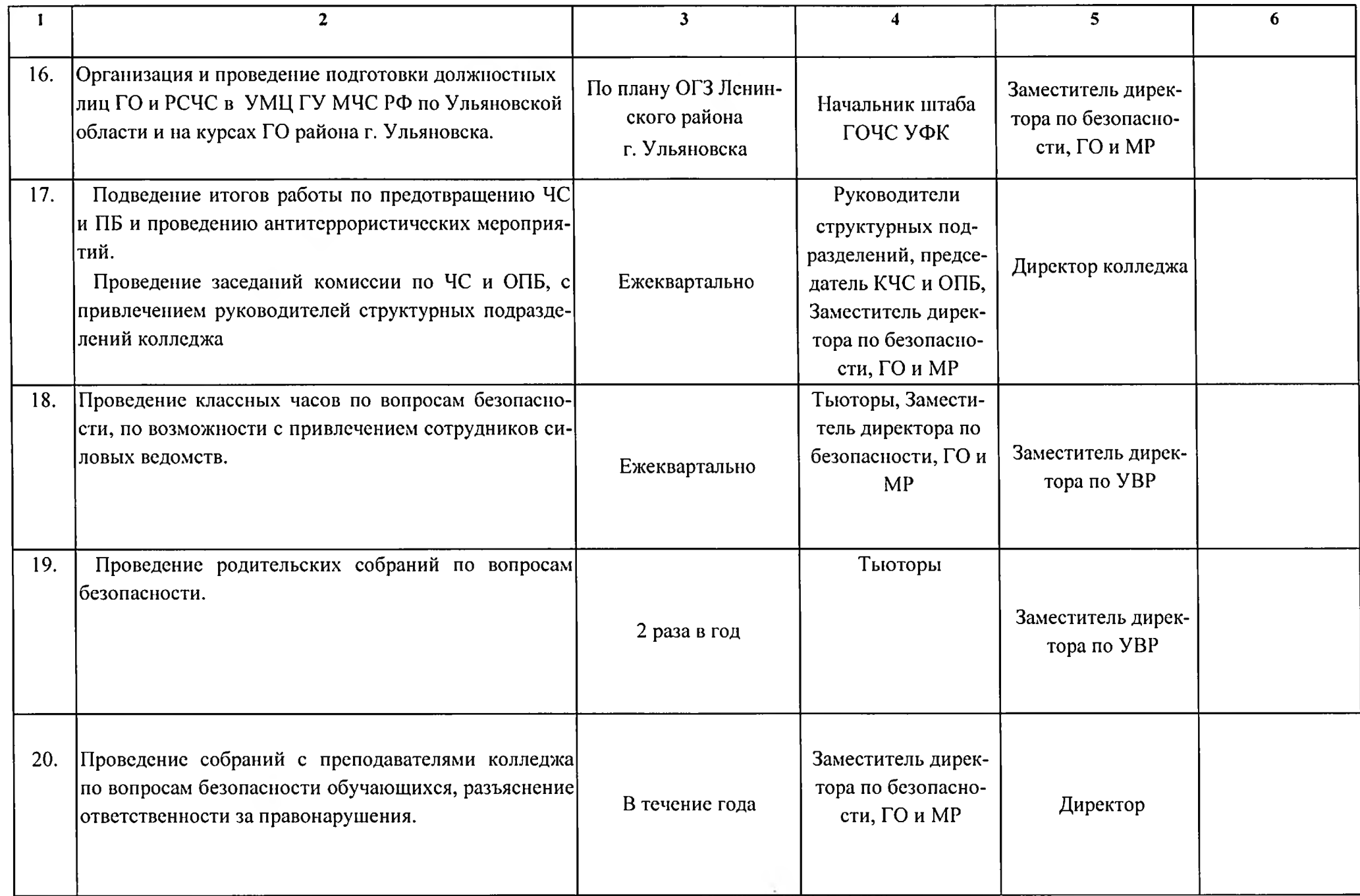

 $\ddot{\phantom{a}}$ 

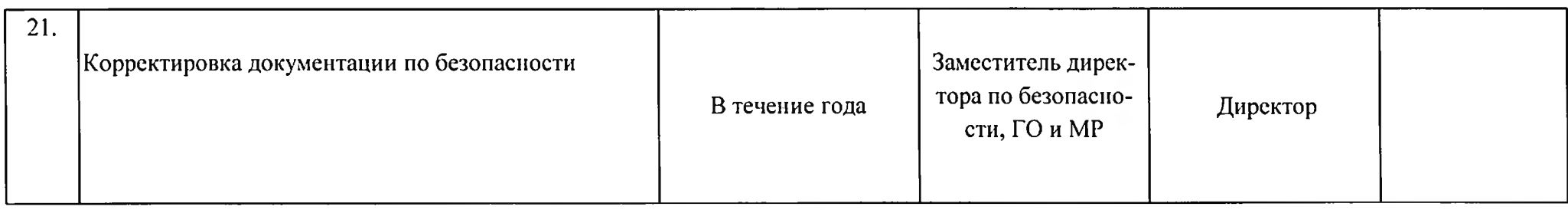

Заместитель директора по безопасности, ГО и МР

Pherece

Е.В. Бакирова